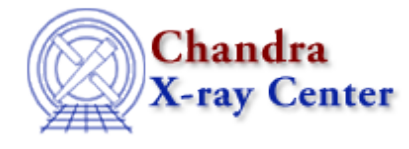

URL[: http://cxc.harvard.edu/ciao3.4/usermethod.html](http://cxc.harvard.edu/ciao3.4/usermethod.html) Last modified: December 2006

#### *AHELP for CIAO 3.4* **usermethod** Context: sherpa

*Jump to:* [Description](#page-0-0) [Bugs](#page-0-1) [See Also](#page-0-2)

### **Synopsis**

A user−defined method.

## <span id="page-0-0"></span>**Description**

It is possible for the user to create and implement his or her own model, own optimization method, and own statistic function within Sherpa. The User Definitions Within Sherpa chapter of the Sherpa Reference Manual has more information on this topic.

The tar file user\_mms.tar.gz contains the files needed to define the usermethod, e.g Makefiles and Implementation files, plus example files (Use Of Static Data, and Two Dimensional Gaussian, Implemented In Fortran and C) and it is available on CIAO web page: [Data for Sherpa Threads](http://cxc.harvard.edu/sherpa/threads/table.html)

# <span id="page-0-1"></span>**Bugs**

See th[e Sherpa bug pages](http://cxc.harvard.edu/sherpa/bugs/) online for an up–to–date listing of known bugs.

# <span id="page-0-2"></span>**See Also**

*sherpa*

get\_method\_expr, grid, grid−powell, levenberg−marquardt, method, monte−lm, monte−powell, montecarlo, powell, sigma−rejection, simplex, simul−ann−1, simul−ann−2, simul−pow−1, simul−pow−2

The Chandra X−Ray Center (CXC) is operated for NASA by the Smithsonian Astrophysical Observatory. 60 Garden Street, Cambridge, MA 02138 USA. Smithsonian Institution, Copyright © 1998−2006. All rights reserved.

URL: <http://cxc.harvard.edu/ciao3.4/usermethod.html> Last modified: December 2006